# **Mobile Time Entry**

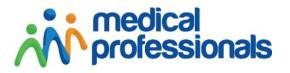

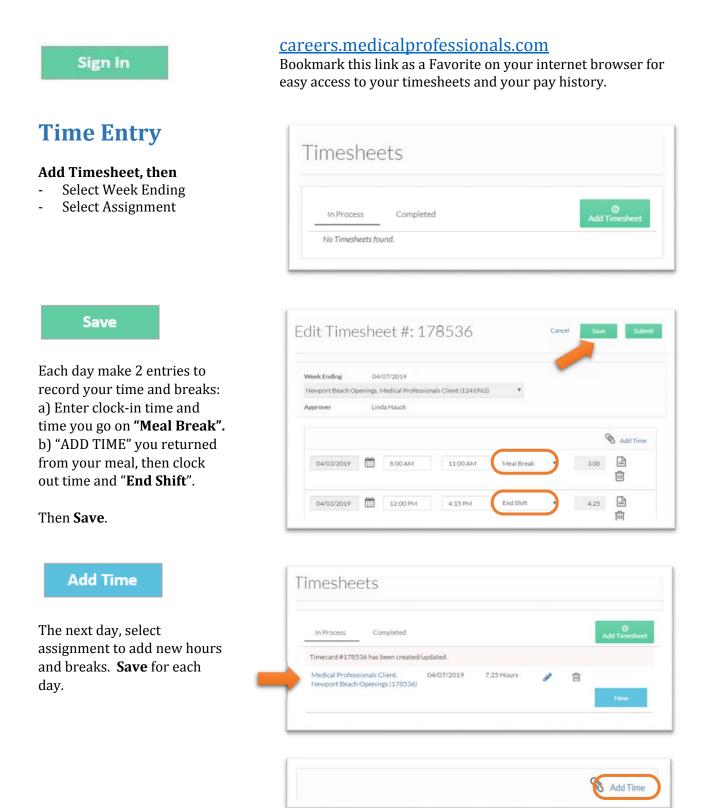

#### Submit

When week is complete, click "**Submit.**" The approver of your timecard will receive an email to approve.

Use the "note" icon to add any comments.

Use the "paper clip" to add attach documents, if needed.

### **Time Status**

**Submitted** – an email has been sent to Approver to process your hours

**Approved** – you will receive a confirmation email

**Rejected** – Use the PENCIL to correct your hours or breaks.

And resubmit your timesheet.

| Edit Tim        | esheet #: 178536                                               |  | Cancel | Save | Submit |
|-----------------|----------------------------------------------------------------|--|--------|------|--------|
|                 | esileet #. 170550                                              |  |        |      |        |
| Week Ending     | 04/07/2019                                                     |  |        |      |        |
| Newport Beach C | Newport Beach Openings, Medical Professionals Client (1241962) |  |        |      |        |
| Approver        | Linda Hauck                                                    |  |        |      |        |
|                 |                                                                |  |        |      |        |

#### Submit your timesheet by Friday at 7 pm

| In Process Completed                                           |                |            |                |           | 0        |
|----------------------------------------------------------------|----------------|------------|----------------|-----------|----------|
| in Process Completed                                           |                |            |                | Add       | Timeshee |
| Timecard #178536 has been created/up                           | dated.         |            |                |           |          |
| Medical Professionals Client, Newport I<br>(178536)            | Seach Openings | 04/07/2019 | 26.50<br>Hours | Approved  | Viev     |
| Medical Professionals Client, Newport I<br>(178170)            | Beach Openings | 03/31/2019 | 9.00<br>Hours  | Submitted | View     |
|                                                                | ited.          |            |                |           |          |
| Timecard #178536 has been created/upda                         |                |            |                |           |          |
| Timecard #178536 has been created/upda<br>No Timesheets found. |                |            |                |           |          |

## **Pay History**

Choose "Pay History". Use the **View** button to view and print your deposit advice.

| ay History                          |                               |        |
|-------------------------------------|-------------------------------|--------|
| e Range 03/22/2019                  | - 04/03/2019 <b>Q</b>         |        |
| Medical Professionals<br>03/29/2019 | # DD 4037470                  |        |
| \$ 733.50                           | # DD_1037478<br>\$ 612.18 Net |        |
| Direct Deposit                      |                               | View @ |
| Medical Professionals               |                               |        |
| 03/22/2019                          | #DD_1037150                   |        |
| \$ 753.75                           | \$626.91 Net                  |        |
| Direct Deposit                      |                               | View 👁 |